## Comcast Error Code 4001 >>>CLICK HERE<<<

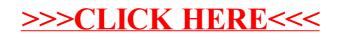